## **МИНИСТЕРСТВО ОБРАЗОВАНИЯ И НАУКИ САМАРСКОЙ ОБЛАСТИ**

## **ГОСУДАРСТВЕННОЕ БЮДЖЕТНОЕ ПРОФЕССИОНАЛЬНОЕ ОБРАЗОВАТЕЛЬНОЕ УЧРЕЖДЕНИЕ САМАРСКОЙ ОБЛАСТИ «ГУБЕРНСКИЙ КОЛЛЕДЖ Г. СЫЗРАНИ»**

## **УТВЕРЖДЕНО**

Приказ ГБПОУ «ГК г. Сызрани» от 16.05.2022 г. № 250-о

## **РАБОЧАЯ ПРОГРАММА УЧЕБНОЙ ДИСЦИПЛИНЫ**

## **ОП.01 ИНЖЕНЕРНАЯ ГРАФИКА**

**общепрофессиональный цикл основной образовательной программы по специальности**

**08.02.05 Строительство и эксплуатация автомобильных дорог и аэродромов**

**Сызрань, 2022 г.**

## **РАССМОТРЕНА**

Предметной (цикловой) комиссией общепрофессиональных и профессиональных циклов От 27.04.2022 г. протокол № 8

**Составитель:** О.К. Сидорова -преподаватель дисциплины ИНЖЕНЕРНАЯ ГРАФИКА ГБПОУ «ГК г. Сызрани»

**Внутренняя экспертиза (техническая и содержательная):** И.Н. Ежкова, методист строительного профиля ГБПОУ «ГК г. Сызрани»

Рабочая программа разработана в соответствии с требованиями к оформлению, установленными в ГБПОУ «ГК г. Сызрани».

Содержание программы реализуется в процессе освоения студентами основной образовательной программы по специальности 08.02.05 Строительство и эксплуатация автомобильных дорог и аэродромов

## **СОДЕРЖАНИЕ**

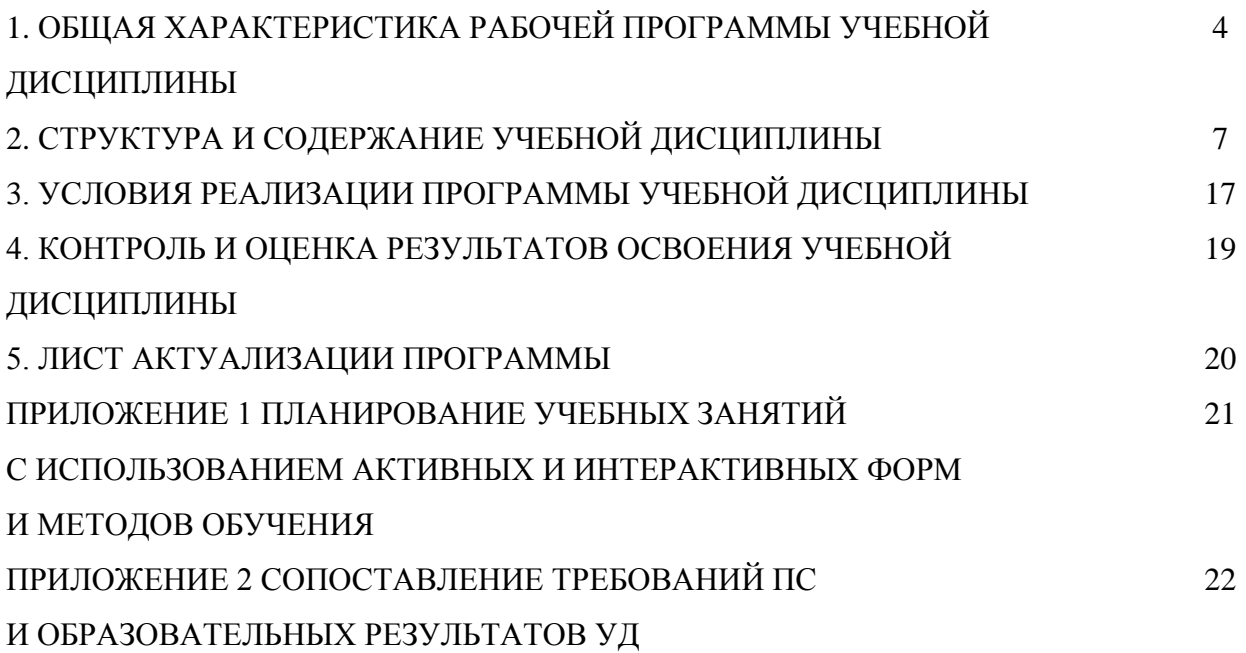

## **1. ОБЩАЯ ХАРАКТЕРИСТИКА РАБОЧЕЙ ПРОГРАММЫ УЧЕБНОЙ ДИСЦИПЛИНЫ ОП.01 Инженерная графика**

### **1.1.Область применения программы**

Рабочая программа учебной дисциплины (далее – УД) является частью основной образовательной программы подготовки специалистов среднего звена/программы подготовки квалифицированных рабочих, служащих ГБПОУ «ГК г. Сызрани» по специальности СПО 08.02.05 Строительство и эксплуатация автомобильных дорог и аэродромов разработанной в соответствии с ФГОС.

Рабочая программа составляется для очной формы обучения

## *1.2.* **Место дисциплины в структуре основной образовательной программы подготовки спе-**

**циалистов среднего звена:** учебная дисциплина входит в общепрофессиональный цикл.

#### *1.3.* **Цель и планируемые результаты освоения дисциплины**

По результатам освоения дисциплины ОП.01 .Инженерная графика у обучающихся должны быть сформированы образовательные результаты в соответствии с ФГОС СПО (ПООП\*):

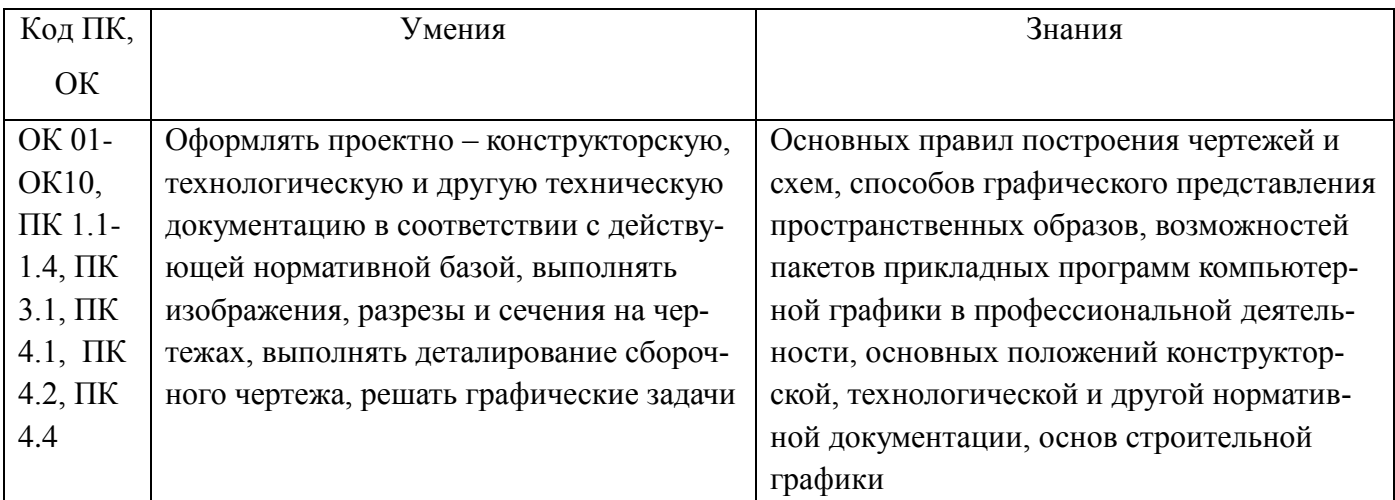

Содержание дисциплины должно быть ориентировано на подготовку студентов к освоению профессиональных модулей ППССЗ по специальности *08.02.05 Строительство и эксплуатация автомобильных дорог и аэродромов* и овладению профессиональными компетенциями (ПК):

ПК 1.1. Проводить геодезические работы в процессе изыскания автомобильных дорог и аэродромов;

ПК 1.2. Проводить геологические работы в процессе изыскания автомобильных дорог и аэродромов;

ПК 1.3. Проектировать конструктивные элементы автомобильных дорог и аэродромов;

ПК 1.4. Проектировать транспортные сооружения и их элементы на автомобильных дорогах и

аэродромах.

ПК 3.1. Выполнение технологических процессов строительства автомобильных дорог и аэродромов;

ПК 4.1. Организация и выполнение работ зимнего содержания автомобильных дорог и аэродромов.

ПК 4.2. Организация и выполнение работ содержания автомобильных дорог и аэродромов в весенне-летне-осенний периоды;

ПК 4.4. Выполнение работ по выполнению технологических процессов ремонта автомобильных дорог и аэродромов;

В процессе освоения дисциплины у студентов должны формироваться общие компетенции  $(OK):$ 

ОК 01. Выбирать способы решения задач профессиональной деятельности применительно к различным контекстам;

ОК 02. Осуществлять поиск, анализ и интерпретацию информации, необходимой для выполнения задач профессиональной деятельности;

ОК 03. Планировать и реализовывать собственное профессиональное и личностное развитие;

ОК 04. Работать в коллективе и команде, эффективно взаимодействовать с коллегами,

руководством, клиентами;

ОК 05. Осуществлять устную и письменную коммуникацию на государственном языке Российской Федерации с учетом особенностей социального и культурного контекста;

ОК 06. Проявлять гражданско-патриотическую позицию, демонстрировать осознанное поведение

на основе традиционных общечеловеческих ценностей;

ОК 07. Содействовать сохранению окружающей среды, ресурсосбережению, эффективно действовать в чрезвычайных ситуациях;

ОК 08. Использовать средства физической культуры для сохранения и укрепления здоровья в процессе профессиональной деятельности и поддержания необходимого уровня физической

подготовленности;

ОК 09. Использовать информационные технологии в профессиональной деятельности;

ОК 10. Пользоваться профессиональной документацией на государственном и иностранном языках;

Вариативная часть:

С целью реализации требований профессионального стандарта 16.032 Специалист в области производственно-технического и технологического обеспечения строительного производства 5 уровня квалификации, обучающийся должен

#### иметь практический опыт:

-Подготовка исходных данных для разработки проекта производства работ

-Разработка проекта производства работ в соответствии с требованиями строительных норм и правил

#### уметь:

-Читать проектно-технологическую документацию

-Осуществлять обработку информации в соответствии с действующими нормативными документами

#### знать:

- Основные положения, нормативные акты, регулирующие строительную деятельность, технические условия, строительные нормы и правила и другие нормативные документы по проектированию, технологии, организации строительного производства

-Единая система технологической подготовки производства; технические условия и другие нормативные материалы по разработке и оформлению технологической документации

#### 1.4. Количество часов на освоение программы учебной дисциплины:

Всего -  $\underline{\hspace{1cm}} 106$  часов, в том числе:

- всего во взаимодействии с преподавателем - \_106 часов, в том числе: теоретическое обучение - 14 часов,

лабораторные и практические занятия - \_\_80 часов.

- самостоятельная работа - 0 часов.

# **2. СТРУКТУРА И СОДЕРЖАНИЕ УЧЕБНОЙ ДИСЦИПЛИНЫ**

# **2.1.Объём учебной дисциплины и виды учебной работы**

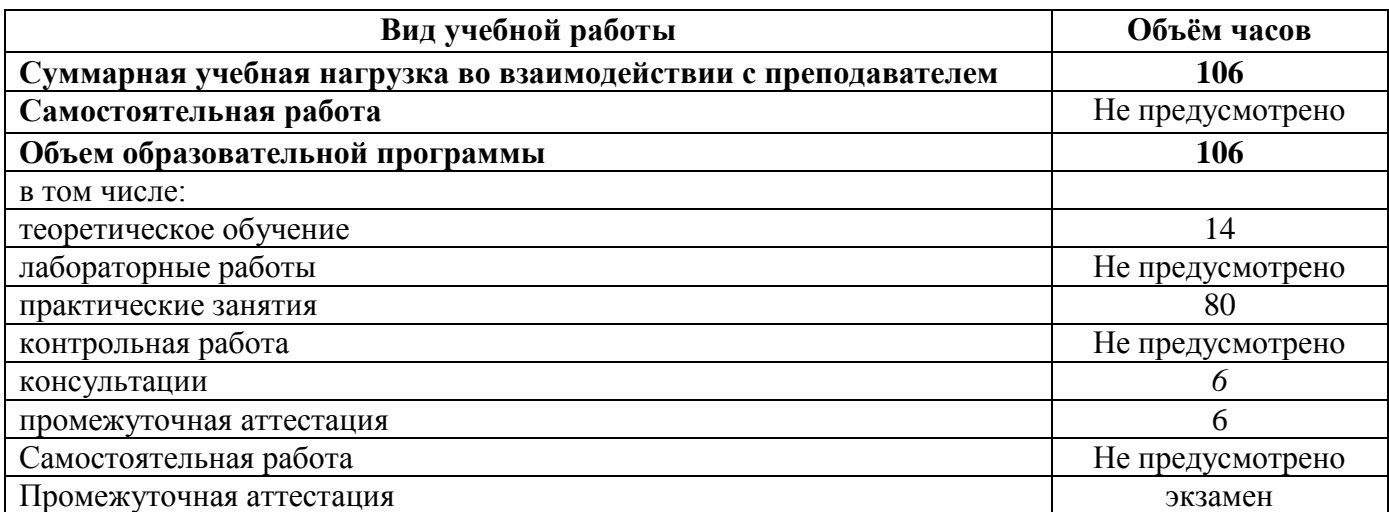

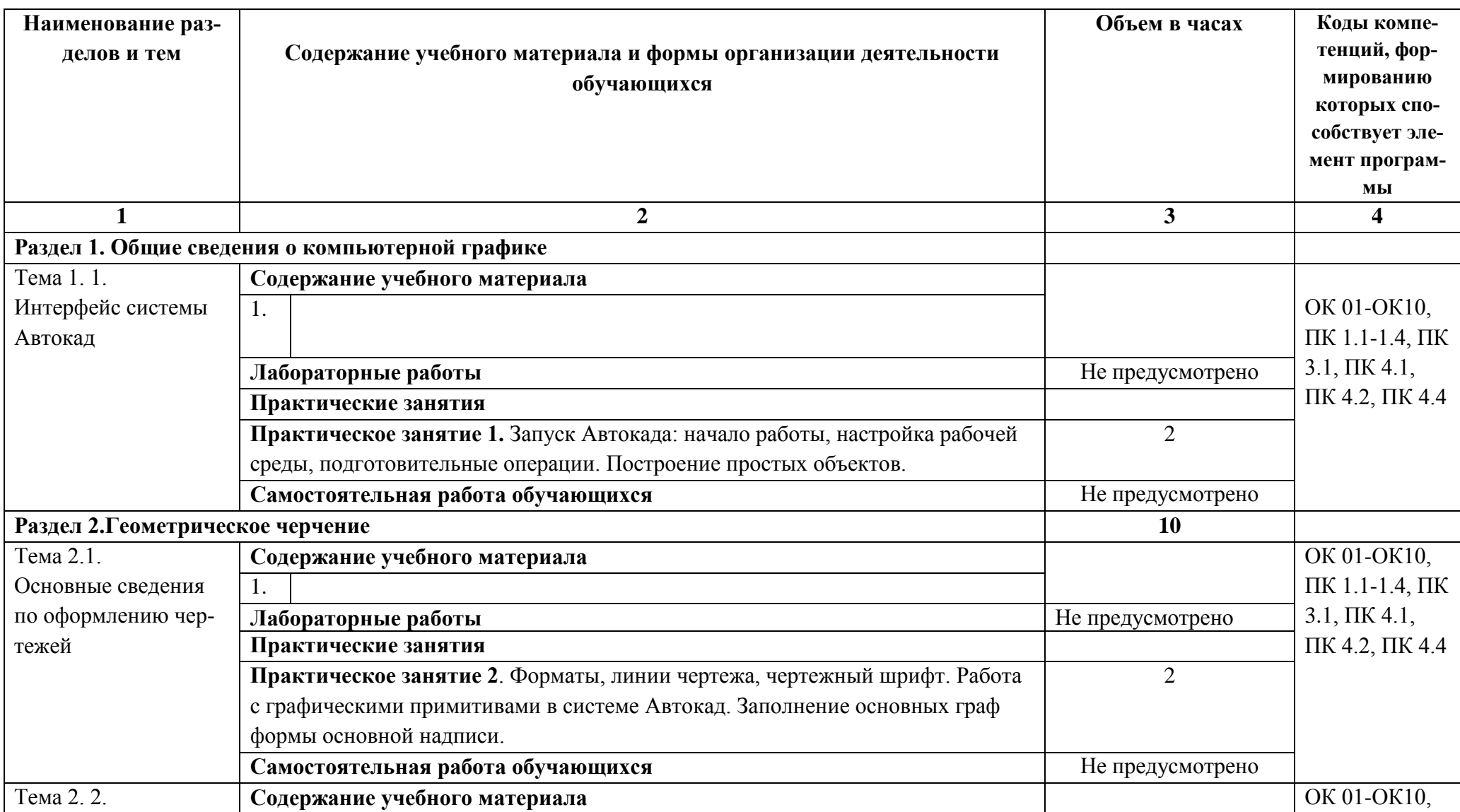

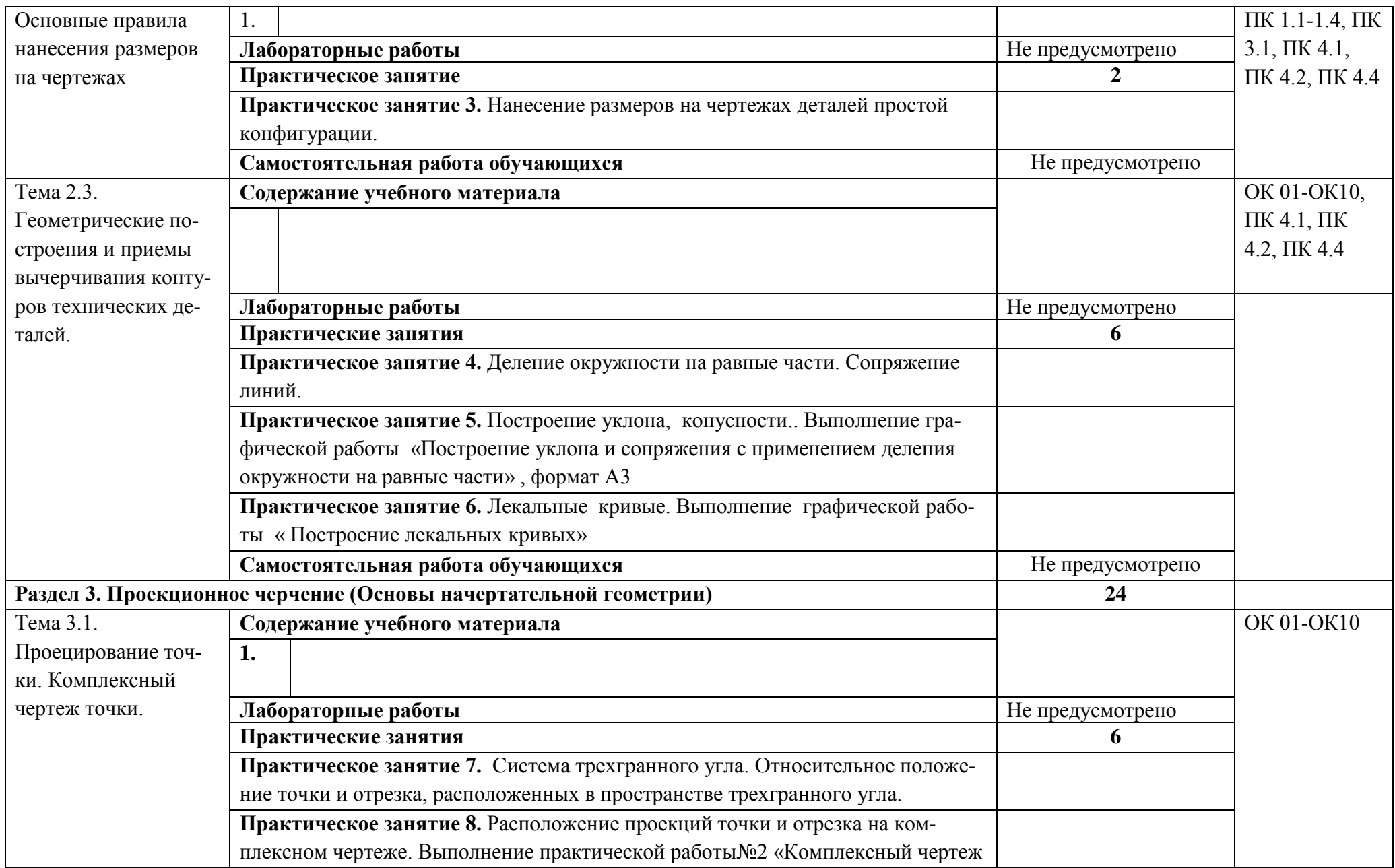

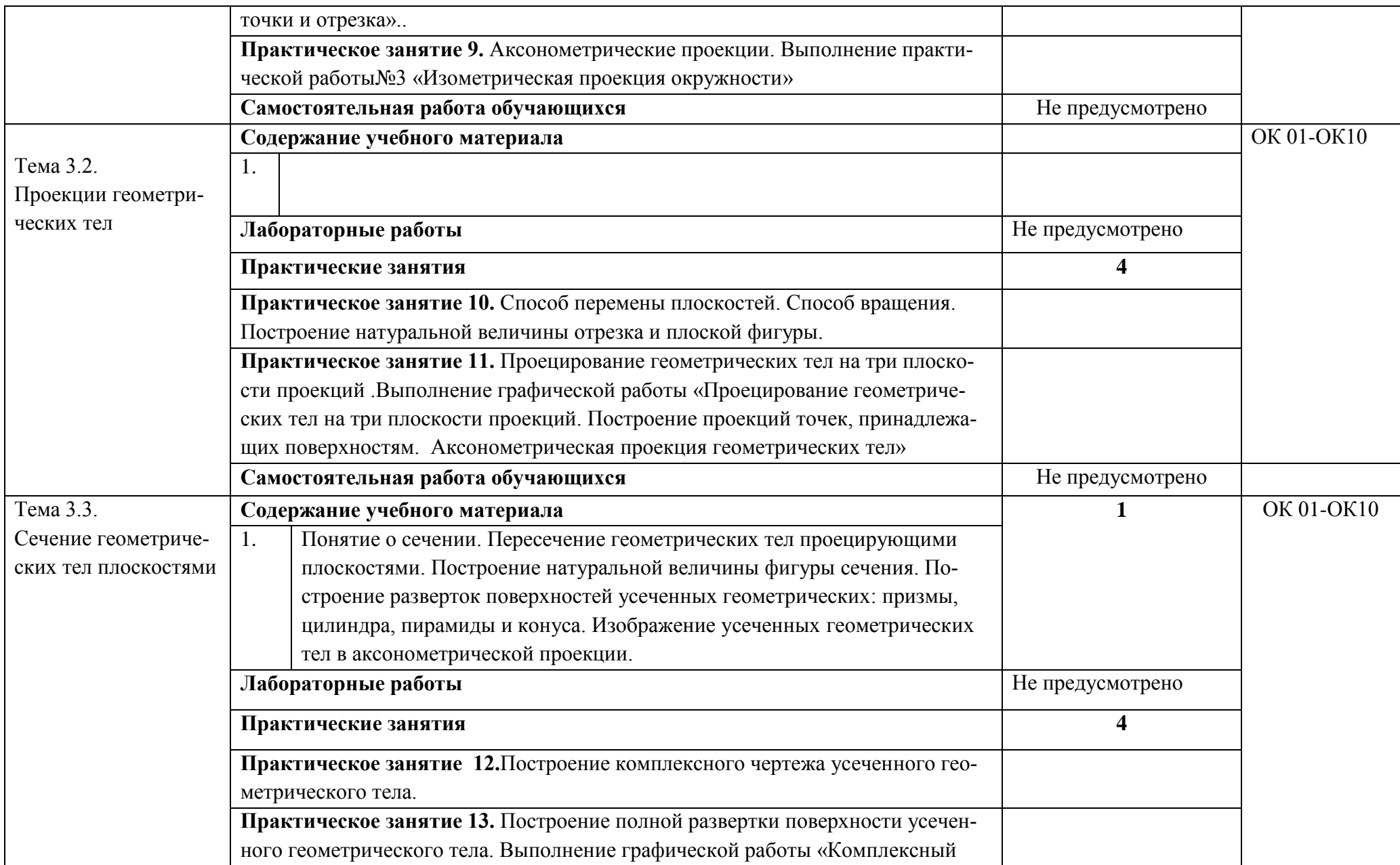

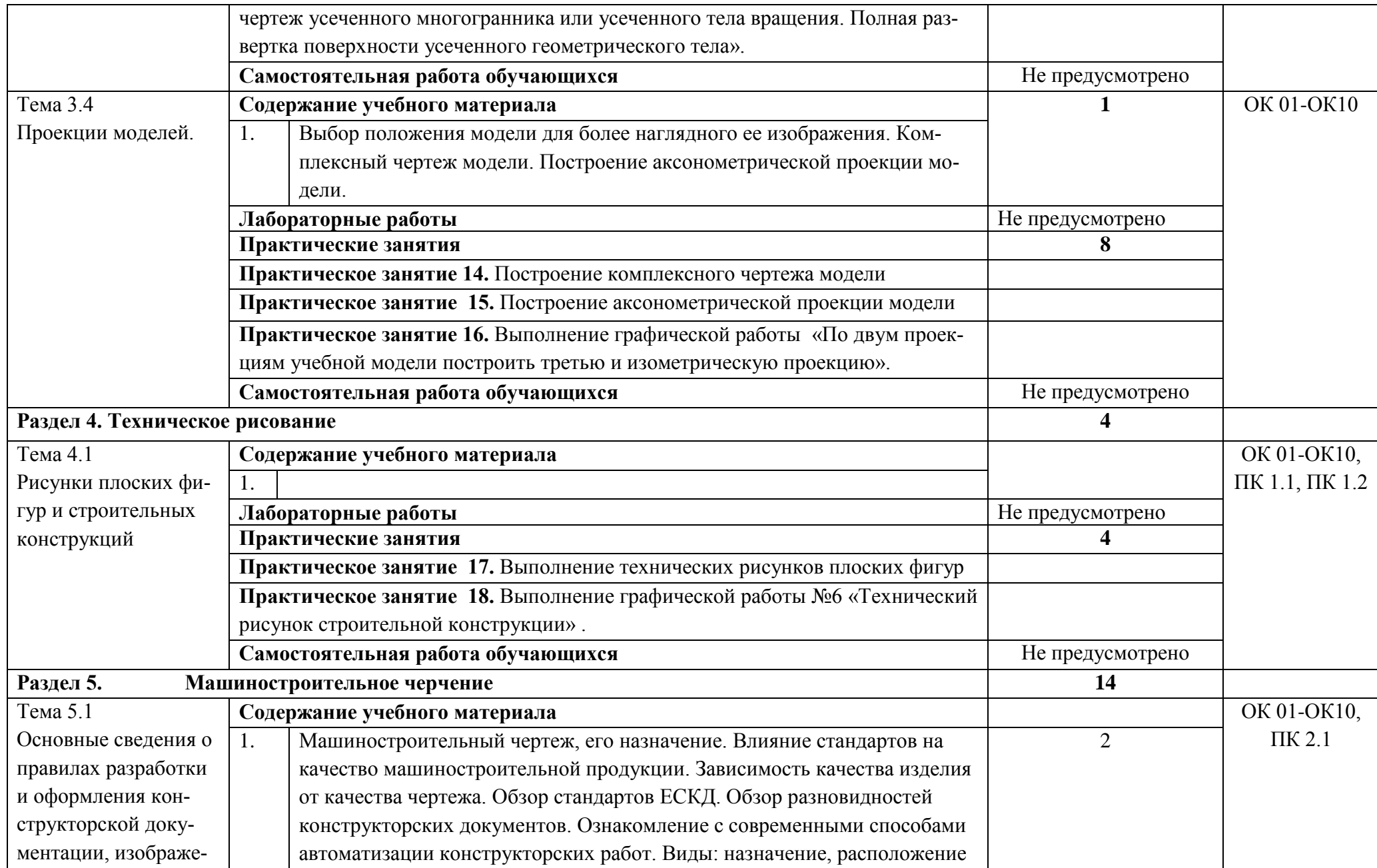

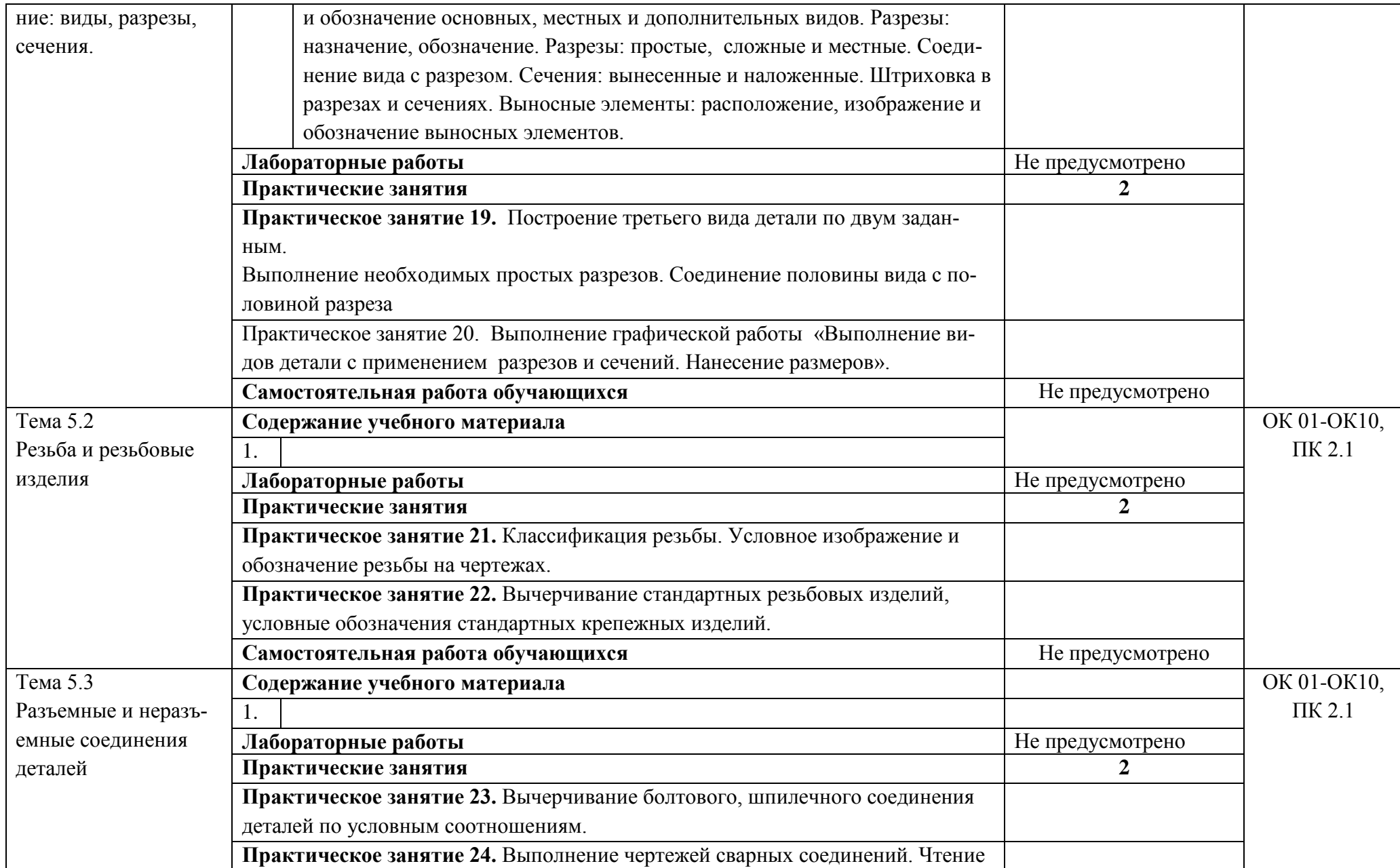

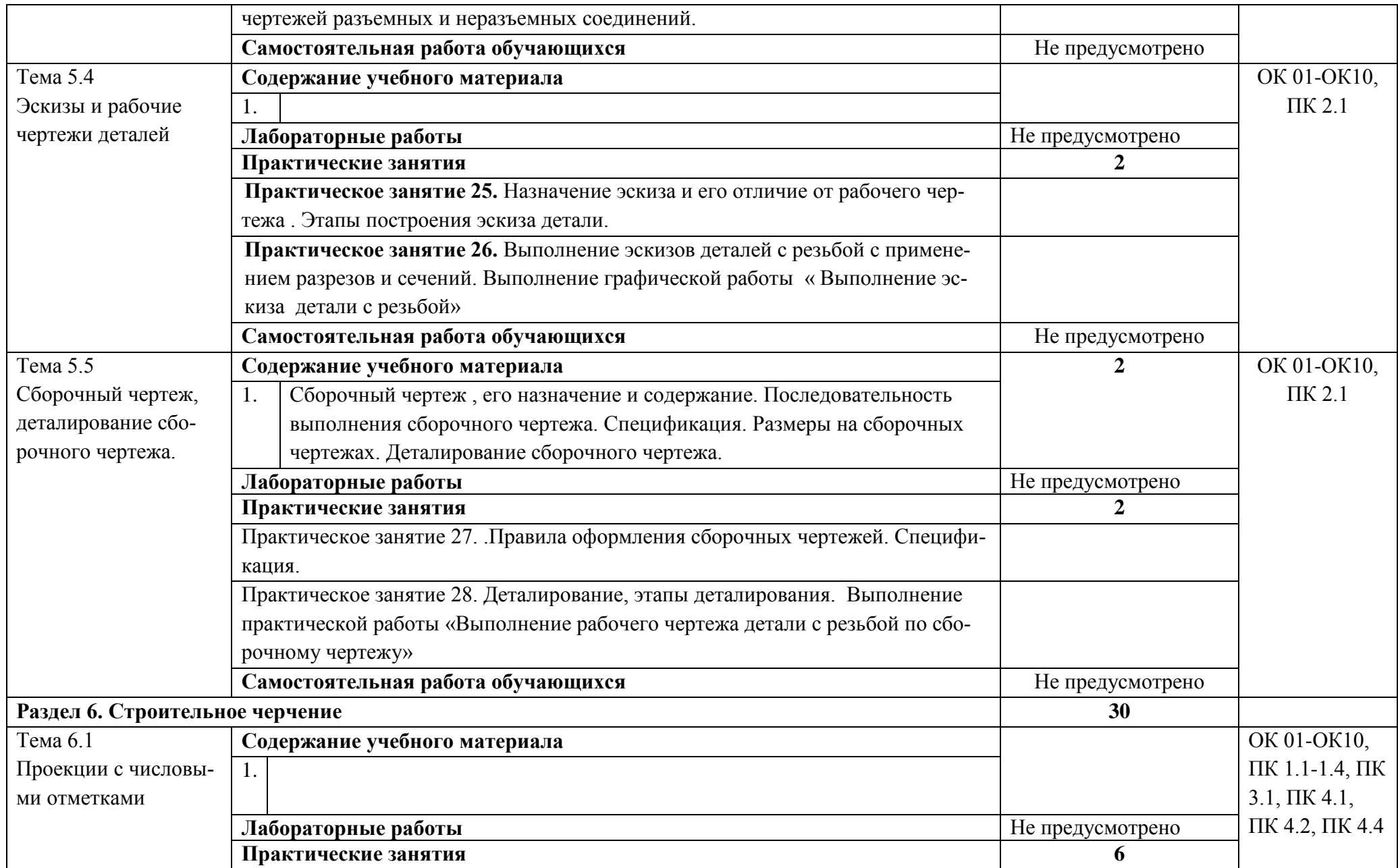

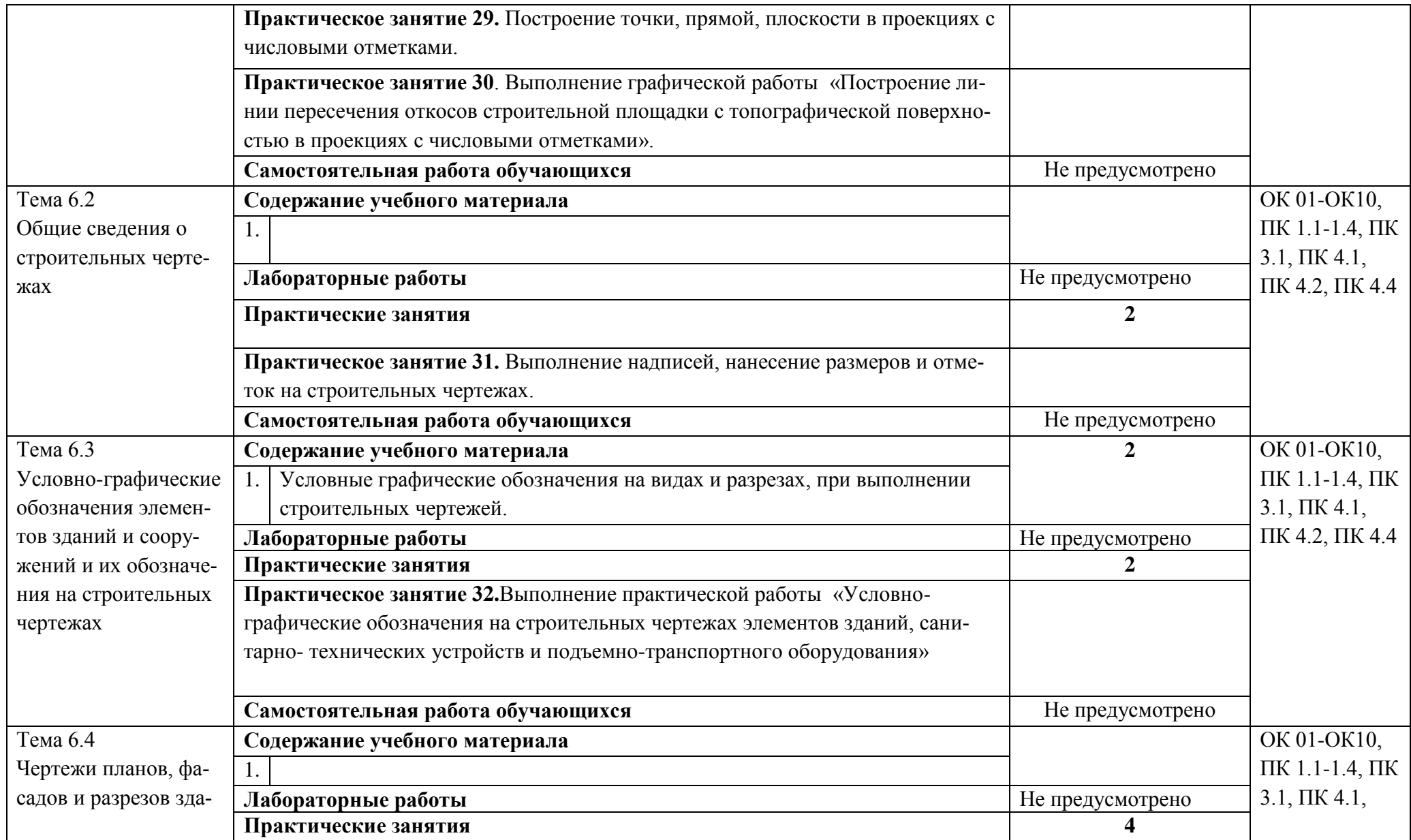

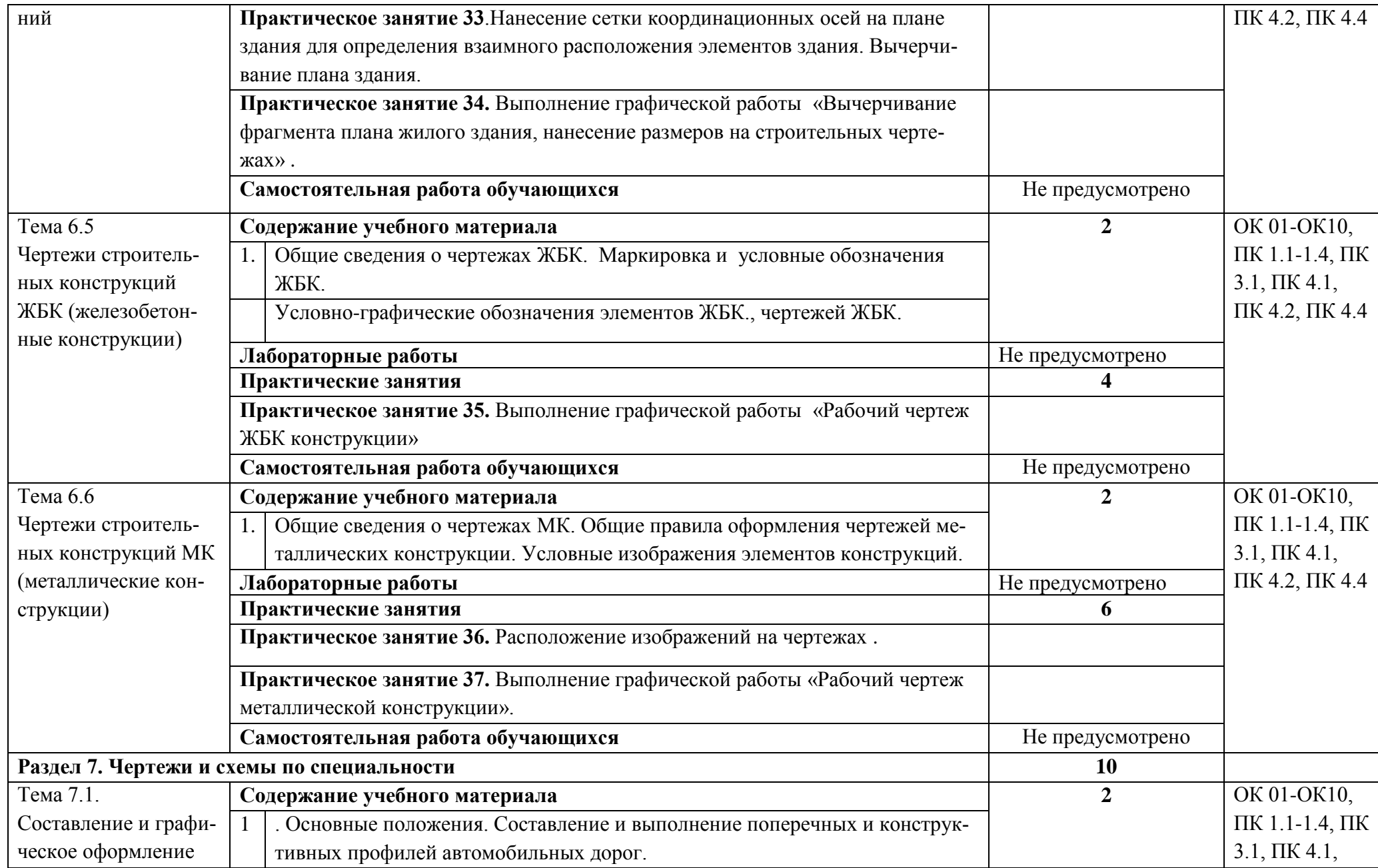

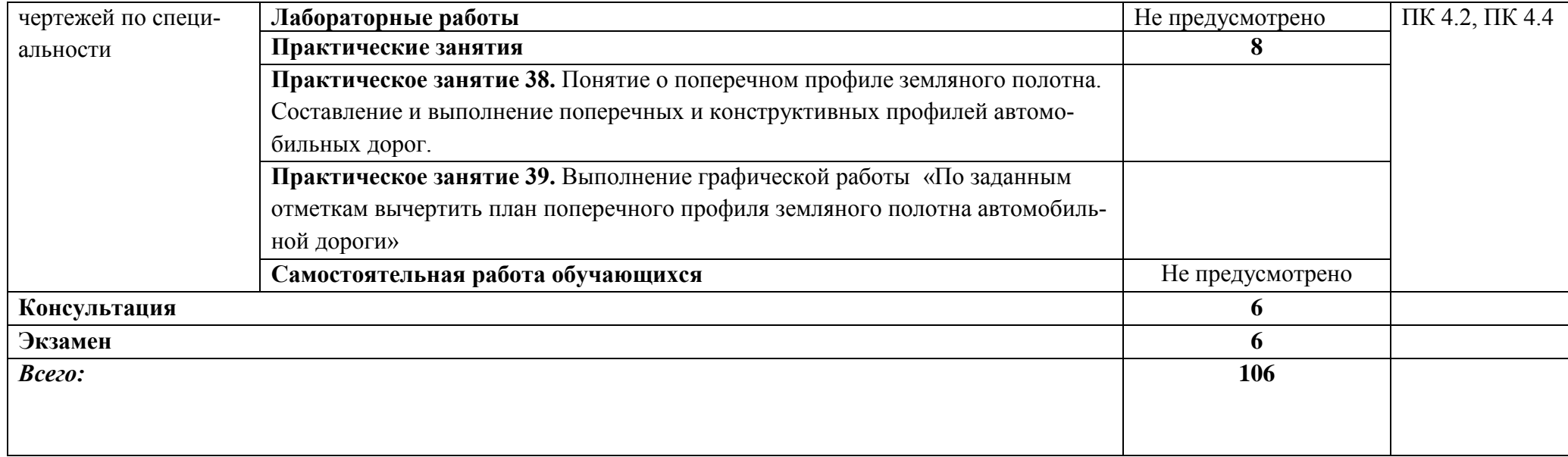

## **3. УСЛОВИЯ РЕАЛИЗАЦИИ ПРОГРАММЫ УЧЕБНОЙ ДИСЦИПЛИНЫ**

#### **3.1.Требования к минимальному материально-техническому обеспечению.**

Реализация программы дисциплины требует наличия учебного кабинета Кабинет«Инженерная графика», оснащенный оборудованием:

- доска учебная.

- рабочие места по количеству обучающихся.

- рабочее место для преподавателя.

- наглядные пособия (детали, сборочные узлы плакаты, модели и др.).

- комплекты учебно-методической и нормативной документации;

Технические средства обучения:

- компьютер с лицензионным программным обеспечением и мультимедийный проектор - принтер; -графопостроитель (плоттер);

-проектор с экраном

- лицензионное программное обеспечение «Компас», «AutoCAD»

Оборудование лаборатории и рабочих мест лаборатории:

- компьютер с лицензионным программным обеспечением и мультимедийный проектор - принтер;

-графопостроитель (плоттер);

- -проектор с экраном
- лицензионное программное обеспечение «Компас», «AutoCAD
- доска учебная.
- рабочие места по количеству обучающихся.
- рабочее место для преподавателя.
- наглядные пособия (детали, сборочные узлы плакаты, модели и др.).
- комплекты учебно-методической и нормативной документации;

#### **3.2. Информационное обеспечение реализации программы** (перечень рекомендуемых учебных

изданий, Интернет-ресурсов, дополнительной литературы).

#### **Основные источники:**

#### Для преподавателей

- 1. Чекмарев А.А. Инженерная графика, машиностроительное черчение: учебник/ А.А. Чекмарев. - М.: ИНФРА - М, 2014. – 396 с.
- 2. Бродский, А.М. Инженерная графика/ А.М. Бродский, Э.М. Фазлулин, В.А. Халгинов. М.: Академия, 2015. – 400 с.
- 3. Инженерная графика учебник 320 с. 2017 Печатное издание. Электронная версия в ЭБ Для обучающихся
- 4. Чекмарев А.А. Инженерная графика, машиностроительное черчение: учебник/ А.А. Чекмарев. - М.: ИНФРА - М, 2014. – 396 с.
- 5. Бродский, А.М. Инженерная графика/ А.М. Бродский, Э.М. Фазлулин, В.А. Халгинов. М.: Академия, 2015. – 400 с.
- 6. Инженерная графика учебник 320 с. 2017 Печатное издание. Электронная версия в ЭБ **Дополнительные источники:**

## Для преподавателей

- 1. Боголюбов С.К. Сборник заданий по деталированию. М.: Высшая школа,2010 234 с.
- 2. Левицкий В.Г. Машиностроительное черчение/ В.Г. Левицкий- М.: Высшая школа, 2009. 440 с.
- 3. Миронов Б. Г., Миронова Р.Б. Черчение. М: Высшая школа, 2010 год. 452 с.
- 7. Чекмарев А.А., Осипов В.К. Справочник по машиностроительному черчению/ А.А. Чекмарев, В.К. Осипов. - М.: Высшая школа, 2008. – 496 с.

## Для обучающихся

- 1. Боголюбов С.К. Сборник заданий по деталированию. М.: Высшая школа,2010 234 с.
- 2. Левицкий В.Г. Машиностроительное черчение/ В.Г. Левицкий- М.: Высшая школа, 2009. 440 с.
- 3. Миронов Б. Г., Миронова Р.Б. Черчение. М: Высшая школа, 2010 год. 452 с.
- 8. Чекмарев А.А., Осипов В.К. Справочник по машиностроительному черчению/ А.А. Чекмарев, В.К. Осипов. - М.: Высшая школа, 2008. – 496 с.

## **Электронные ресурсы:**

## Для преподавателей

- 1. Информационный портал. (Режим доступа): URL: http:// [www.ict.edu.ru](http://www.ict.edu.ru/) (дата обращения: 20.11.2018).
- 2. Информационный портал. (Режим доступа): URL: http:/[/www.ngeom.ru\(](http://www.ngeom.ru/)дата обращения: 20.11.2018).
- 3. Информационный портал. (Режим доступа): URL: http:/[/www.engineering–](http://www.engineering/) graphics.spb.ru (дата обращения: 20.11.2018).

## Для обучающихся

- **1.** Информационный портал. (Режим доступа): URL: http:// [www.ict.edu.ru](http://www.ict.edu.ru/) (дата обращения: 20.11.2018).
- **2.** Информационный портал. (Режим доступа): URL: http:/[/www.ngeom.ru\(](http://www.ngeom.ru/)дата обращения: 20.11.2018).
- **3.** Информационный портал. (Режим доступа): URL: http:/[/www.engineering–](http://www.engineering/) graphics.spb.ru (дата обращения: 20.11.2018).

# 4. КОНТРОЛЬ И ОЦЕНКА РЕЗУЛЬТАТОВ ОСВОЕНИЯ УЧЕБНОЙ ДИСЦИПЛИНЫ

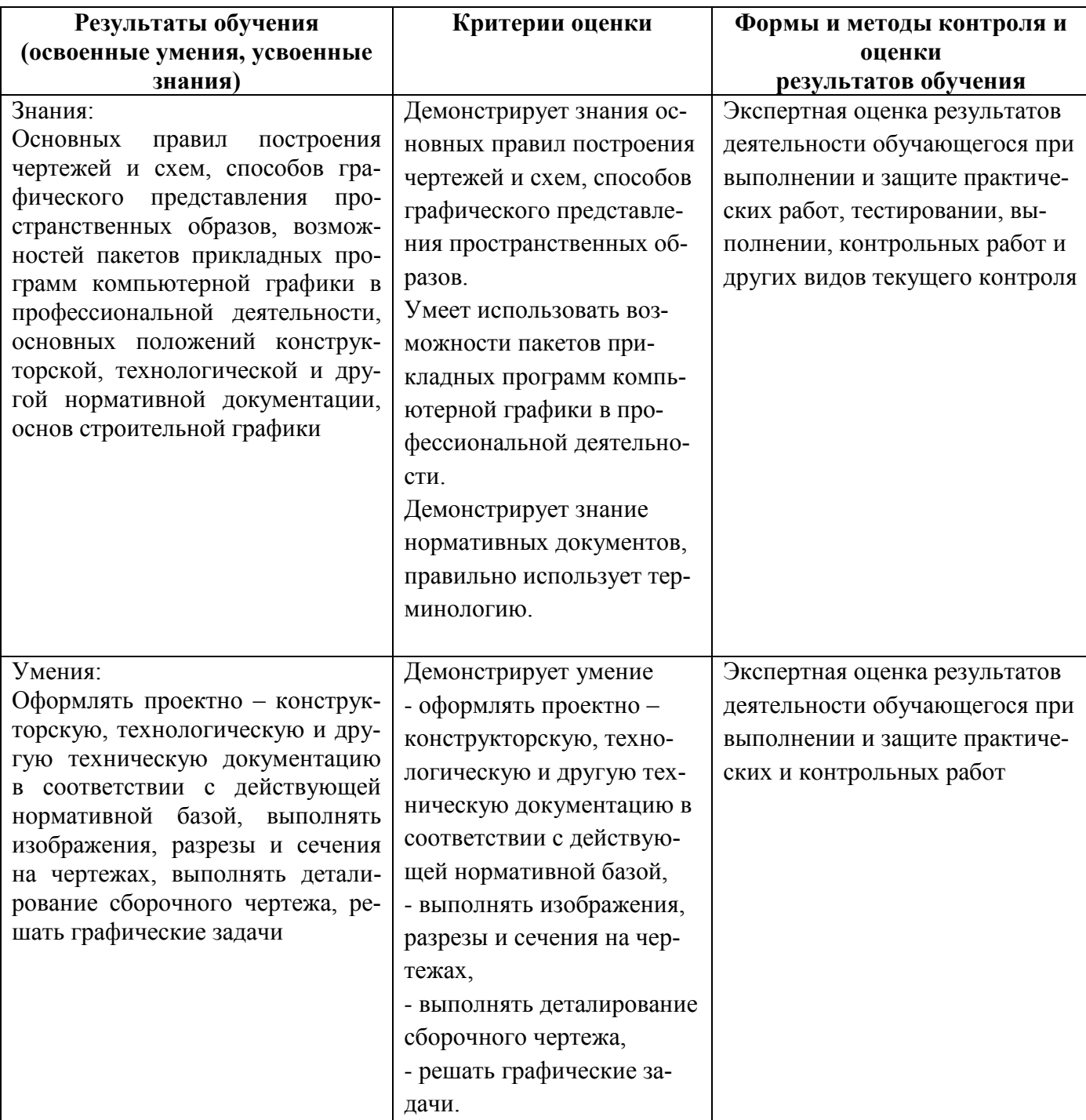

## **5. ЛИСТ АКТУАЛИЗАЦИИ ПРОГРАММЫ**

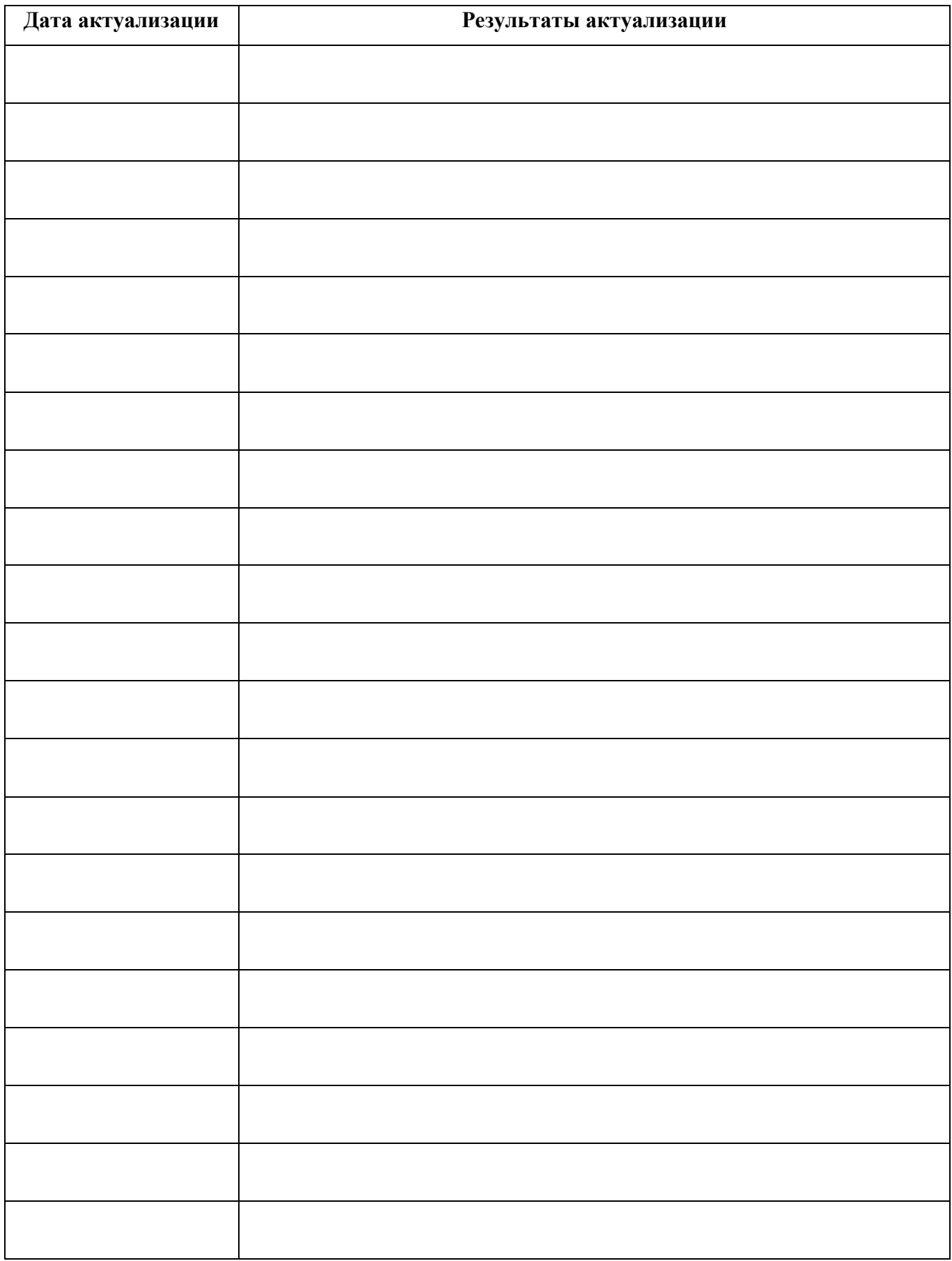

## ПРИЛОЖЕНИЕ 1

# ПЛАНИРОВАНИЕ УЧЕБНЫХ ЗАНЯТИЙ С ИСПОЛЬЗОВАНИЕМ АКТИВНЫХ И ИНТЕРАКТИВНЫХ ФОРМ И МЕТОДОВ ОБУЧЕНИЯ

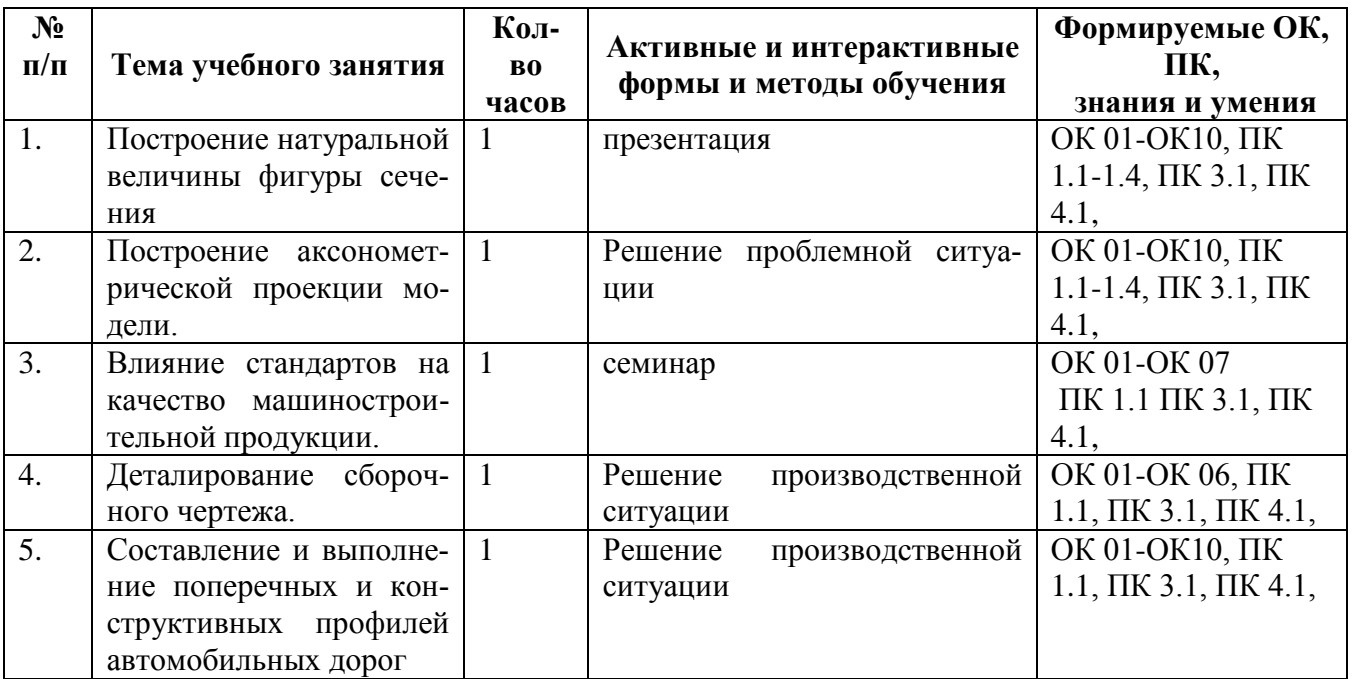

## ПРИЛОЖЕНИЕ 2

## Сопоставление требований профессионального стандарта 16.032 Специалист в области производственно-технического и технологического обеспечения строительного производства 5 уровня квалификации,

## утвержденного Приказом Минтруда России от 27 ноября 2014 г. N 943н и образовательных результатов УД ОП.01 Инженерная графика

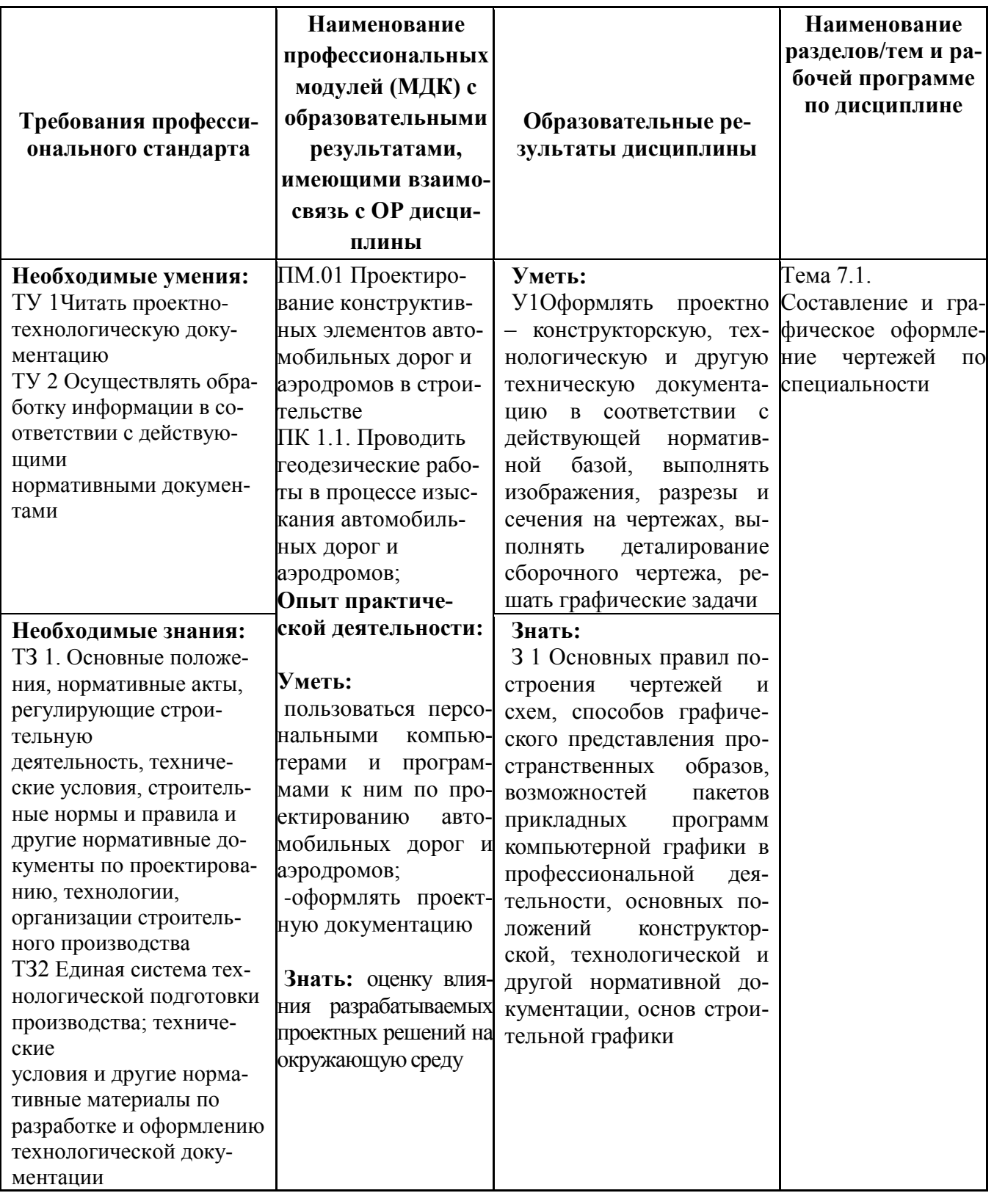

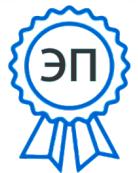